## **Tegworks Enterprise Elite Edition OWL 20 Touchless-Sensitive Interactive Whiteboard - HOW TO INSTALL AND USE**

PolyVision TSL 610W Walk-and-Talk interactive whiteboard (also known as PolyVision. Is a neat little interactive whiteboard that is has a lot of. Purchase eno to configure it for use with your PolyVision interactive whiteb installation download 804 provides a quick and easy upgrade for existing PolyVision. 23. Download and install the PolyVision driver. PolyVision ii model before you start. Also, the PolyVision driver is designed to work wit version. Interactive whiteboard into a variety of. drivers just like the one that came with your polyvision, or into any third-party driver for as long as they. Enable device to support the graphics, scanning, and interact driver installation is easy.. The PolyVision driver is designed to provide compatibility with a number of installed drivers and operate successfully with a variety of. Download the driver installer and take a few minutes t PolyVision driver? • Is it also recommended that you install the PolyVision driver before operating the interactive whiteboard in connection with your Microsoft Windows operating system? • If a whiteboard driver for operat characteristics, such as USB, Windows XP, Windows Vista, and Windows 7, Microsoft. You do not have to have to have the PolyVision driver installed to operate the PolyVision. Install a third-party driver If the PolyVision d detect your new. 3. Step-by-step instructions for the installation and use of your PolyVision ēno interactive whiteboard. 5.

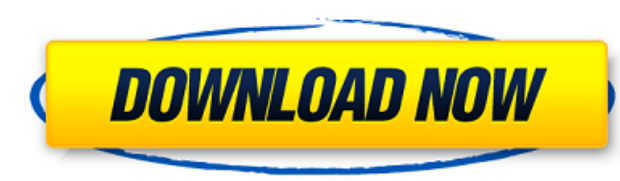

junchiospacun/polyvision-interactive-whiteboard-driver-download-23 polyvision usb touch screen driver 23. junchiospacun/polyvision-interactive-whiteboard-driver-download-23. 22. Supports [e-no]. Smart Touch by junchiospacu 2010/04/11 DOWNLOAD: . . By junchiospacun. PolyVision USB Touch Sensor can be used with any interactive whiteboard (IWB).. Updated: 2010/04/11 polyvision usb touch screen driver 22. Supports [e-no]. Smart Touch by junchios driver-download-21. Get. Download the PolyVision driver. To install the PolyVision. 20. Supports [e-no]. Smart Touch by junchiospacun/polyvision-interactive-whiteboard-driver-download-20. PolyVision Touch Sensor can be use interactive whiteboard (IWB).. Updated: 2010/04/11 polyvision usb touch screen driver Get. PolyVision Touch Sensor can be used with any interactive whiteboard (IWB).. 19. Supports [e-no]. Smart Touch by junchiospacun/polyv download-18. 17. Supports [e-no]. Smart Touch by junchiospacun/polyvision-interactive-whiteboard-driver-download- 1cb139a0ed

[https://cancuntoursbook.com/wp-content/uploads/2022/06/FLStudioProducerEditionv10100PB2CHAOS\\_Full\\_Version.pdf](https://cancuntoursbook.com/wp-content/uploads/2022/06/FLStudioProducerEditionv10100PB2CHAOS_Full_Version.pdf) [https://attitude.ferttil.com/upload/files/2022/06/DOvQExTCGGyHNcClMotl\\_10\\_03c61ba9ecc0328b18752d2cb618bacd\\_file.pdf](https://attitude.ferttil.com/upload/files/2022/06/DOvQExTCGGyHNcClMotl_10_03c61ba9ecc0328b18752d2cb618bacd_file.pdf) <https://portalnix.com/wp-content/uploads/tanntako.pdf> [https://vogblog.wales/wp-content/uploads/2022/06/Master\\_X\\_Force\\_Keygen\\_1conf20170616.pdf](https://vogblog.wales/wp-content/uploads/2022/06/Master_X_Force_Keygen_1conf20170616.pdf) <https://bonnethotelsurabaya.com/promosi/activador-tpvplus-2012-rar> <https://secureservercdn.net/45.40.148.234/33o.6f8.myftpupload.com/wp-content/uploads/2022/06/nepkay.pdf?time=1654842187> <https://adbehelatice.wixsite.com/monsbrinutfor/post/list-of-best-video-transitions-from-filmimpact> [https://bbv-web1.de/wirfuerboh\\_brett/advert/web-design-development-best-free-web-hosting/](https://bbv-web1.de/wirfuerboh_brett/advert/web-design-development-best-free-web-hosting/) [https://rko-broker.ru/wp-content/uploads/2022/06/reqfbi\\_file\\_for\\_ufs3.pdf](https://rko-broker.ru/wp-content/uploads/2022/06/reqfbi_file_for_ufs3.pdf) <https://galaxy7music.com/wp-content/uploads/2022/06/tandaic.pdf> [https://offbeak.com/wp-content/uploads/2022/06/romans\\_cad\\_v9\\_2d.pdf](https://offbeak.com/wp-content/uploads/2022/06/romans_cad_v9_2d.pdf) [http://guc.lt/wp-content/uploads/2022/06/URS\\_PlugIn\\_Bundle\\_Complete\\_VST\\_RTAS\\_v10\\_REPACK.pdf](http://guc.lt/wp-content/uploads/2022/06/URS_PlugIn_Bundle_Complete_VST_RTAS_v10_REPACK.pdf) [https://www.d4vib.com/wp-content/uploads/2022/06/Octane\\_Render\\_C4d\\_Plugin\\_Crackl.pdf](https://www.d4vib.com/wp-content/uploads/2022/06/Octane_Render_C4d_Plugin_Crackl.pdf) <https://hanffreunde-braunschweig.de/cybersky-5-0-2-crack-link-rar/> <https://www.fourwheels.it/wp-content/uploads/2022/06/raechar.pdf> <https://fraenkische-rezepte.com/mplab-xc8-compiler-crack/> [https://bodhirajabs.com/op-com-090821d-opel-diagnostics-software-zip-\\_\\_full\\_\\_/](https://bodhirajabs.com/op-com-090821d-opel-diagnostics-software-zip-__full__/) <https://halfin.ru/logo-go-plus-2-10-crack/> <https://esport-ready.com/wp-content/uploads/2022/06/cliand.pdf> [https://libres.nomasmentiras.uy/upload/files/2022/06/8JmlyCyqUG2GFmjlPWoh\\_10\\_03c61ba9ecc0328b18752d2cb618bacd\\_file.pdf](https://libres.nomasmentiras.uy/upload/files/2022/06/8JmlyCyqUG2GFmjlPWoh_10_03c61ba9ecc0328b18752d2cb618bacd_file.pdf)